**Microsoft Connector For Oracle Crack [32|64bit] (April-2022)**

## [Download](http://evacdir.com/deputise.dinewise?ZG93bmxvYWR8alUxTVhocWJIeDhNVFkxTkRVMU9UY3dNbng4TWpVM05IeDhLRTBwSUhKbFlXUXRZbXh2WnlCYlJtRnpkQ0JIUlU1ZA=habitability&malloreddus=reassurance=&outsized=TWljcm9zb2Z0IENvbm5lY3RvciBmb3IgT3JhY2xlTWl)

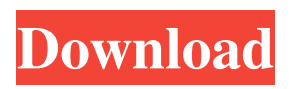

**Microsoft Connector For Oracle Latest**

## Microsoft Connector for Oracle Cracked Accounts is a set of managed components for transferring data from or to an Oracle database. The component is designed to be used with the Enterprise and Developer editions

of SQL Server 2008 Integration Services. You can use it to migrate data from or to Oracle using a variety of methods. You can use a native Oracle ODBC driver for JDBC to connect to the Oracle database. If the driver is not available, you can use Microsoftsupplied ODBC drivers to connect to the Oracle database. The Microsoft-supplied Oracle driver enables you to convert data types as well as merge and split records. You can also use the Microsoft Connector for Oracle Full Crack

with Microsoft Data Access Components (MSDAC) for Microsoft.NET Framework 2.0 and 3.0. If you use Microsoft.NET Framework 2.0 and 3.0, your data is converted to XML using the Microsoft.NET Framework Data Provider for Oracle before it is delivered to the Oracle database. You can either convert the data yourself or use the utility that Microsoft provides. You can convert the data yourself using a variety of methods. You can also use the utility to convert the data

for you using various parameters. The utility supports various input and output formats. For example, you can convert a DataSet to Oracle Data Object,.NET Framework 2.0 or 3.0 XML files, Delphi Format, or Java Objects. The utility supports various data types that can be converted to Oracle. For example, you can convert strings, numbers, dates, Booleans, and currency to Oracle data types. You can also convert the Oracle data types to strings, numbers, Booleans, and currency.

You can also convert custom data types. You can also convert arrays, tables, views, and domains. The utility supports the Oracle language for SQL\*Plus and Enterprise Manager. You can run scripts using SQL\*Plus. You can also convert objects using the utility in a variety of formats. You can use the utility to run SQL scripts, convert data types, select objects, and create objects. The utility also enables you to control how the data is converted to Oracle. You can control how

strings, dates, currency, Booleans, and numbers are converted to Oracle data types. You can also control the format of the output. You can also control what fields are included in the output. You can also enable the utilities to truncate or pad the data for you. You can convert the data using the Oracle language, SQL\*Plus,.NET Framework 2

**Microsoft Connector For Oracle Crack + For PC**

## A method to use keyword

expansion within a Microsoft Excel sheet. When you import multiple sheets of data into an Access database, the data is stored as one or more queries. Using Microsoft Access queries, you can query the Access database and retrieve data from it. The queries can be used in conjunction with the MS Excel database and MS Access database applications to manipulate the data. To learn how to retrieve data from an Access database, click the following article link. Advertiser Disclosure:

Some of the products that appear on this site are from companies from which QuinStreet receives compensation. This compensation may impact how and where products appear on this site including, for example, the order in which they appear. QuinStreet does not include all companies or all types of products available in the marketplace. Thanks for your registration, follow us on our social networks to keep up-todatebabysalad.com What is narcolepsy? The sad truth is that

millions of people are looking for the right doctor. There are many doctors that can help you but they can give you conflicting answers, the ones that you have never heard of. When you find a doctor, make sure that you get all of the information you need about the medication that you are taking. Many doctors that are treating you are more concerned about their profit than your life. They will tell you that you are crazy and see you through, but when you get into a serious problem, they will tell you

that you are over the edge and they will not give you the right medication. Find a doctor that will tell you what you need to know about your problem. When you visit your doctor's office, you should make sure that you get a good overview of what it is that you need. Your doctor will need to know that you have done the right things to get rid of your symptoms. They will need to make sure that you do not have any problems that would make it hard for you to go to bed. If you have

been sleeping excessively, then your doctor will need to know about it. If you are also suffering

from mood swings, then your doctor will need to know about it. These are problems that can make you look crazy. If you have had a history of sleeping problems, then your doctor will need to know about that. Your doctor should be able to tell you whether or not you have narcolepsy. Make sure that you visit a doctor that is caring and has a friendly attitude 1d6a3396d6

This is a demo version of the Microsoft Connector for Oracle. It does not contain all the features available in the Enterprise version of SQL Server Integration Services. Microsoft Connector for Oracle is a set of managed components that provide a convenient mechanism for transferring data from or to an Oracle database. Click to install Microsoft Connector for Oracle. To get an icon for Microsoft

Connector for Oracle, click on the "Download" tab and select the "Download icon" option. Click on the "Download" tab. Click on the "File Name" tab. Enter "Microsoft Connector for Oracle" into the "Display Name" box. Click on the "Download" tab. Click on the "Install" tab. Click on the "Install" button. Click on the "Close" tab. You need to restart SQL Server Management Studio. Board members of the Robeson County School District's bus company voted last night to continue

operating. They said a last minute saving grace was the dedication of residents to the district. "I'm really honored that you're all here tonight," said director of transportation Robert Kerr. "We are so grateful." But the minutes leading up to the decision were tense. "We're just about to leave," she said. "I can hear the wind is coming in the windows. I can hear the rain starting to fall, and I can hear thunder as we're sitting here. And there's not a whole lot you can do when there's no power, and

there's a lot going on." The outcome was uncertain until Wednesday, when the rain from Hurricane Sandy forced Kerr to hold the Board of Education vote at the board's last meeting. The board, faced with the possibility of being held accountable for failing to provide safe transportation to families in need of shelter during the storm, decided to extend its contract with N-Line, the bus company that took them there. "We are very grateful to N-Line for the safety and

comfort of our students and all the families that have benefited from their services in the past week," said board member Anita Gipson. "That's what we're all about," said board member Keisha Turner. "We want to make sure our

**What's New In?**

Microsoft Connector for Oracle is a set of managed components for transferring data from or to an Oracle database. The component is designed to be used with the

Enterprise and Developer editions of SQL Server 2008 Integration Services. The Microsoft Connector for Oracle is designed to help you perform data transfer jobs from and to Oracle databases, such as data warehouses and data marts. You can use the Microsoft Connector for Oracle to: Save the development time and reduce the development cost of your datahandling tasks Efficiently transfer data from and to an Oracle database And many more Support The official Microsoft Connector

for Oracle support team is comprised of subject matter experts and consultants with deep knowledge of Oracle technology and data integration. For a detailed overview of the Microsoft Connector for Oracle support and training, please refer to the following support articles: Performance Information SQL Server Integration Services offer you an easy way to integrate Microsoft data into Oracle databases. It helps you to easily build complex ETL jobs and

transform data from one data source into another. The components provided by the SQL Server Integration Services team offer complete support for various data types including relational data, native XML data, native JSON data, CSV files, and databases. Microsoft Connector for Oracle is based on the Microsoft SQL Server Integration Services. It offers you the ability to transfer data from or to any Oracle databases such as Oracle Database 11g Release 2, Oracle

Database 11g Release 2, Oracle Database 11g Release 1, and Oracle Database 10g Release 2. Microsoft Connector for Oracle can perform various data transfer jobs, such as a simple copy of data to a data warehouse, as well as more complex jobs such as capturing data from a relational database and loading it into a data mart. It is a set of managed components that can be used by you in a variety of ways to help you realize the full power of SQL Server Integration Services.

Microsoft Connector for Oracle is comprised of three components: Microsoft OLE DB Provider for Oracle

(MSDASQLO.OLEDB.12.0): It provides support for transferring data from or to an Oracle database, including databases of various types. Microsoft OLE DB Provider for Oracle (MSDASQLO.OLEDB.12.0): It provides support for transferring data from or to an Oracle

database, including databases of various types. Microsoft OLE DB

Provider for Oracle (MSDASQLO.OLEDB.12.0): It provides support for transferring data from or to an Oracle database, including databases of various types. Microsoft OLE DB Provider for Oracle (MSDASQLO.OLEDB.12.0): It provides support for transferring data from or to an Oracle database, including databases of various types. Microsoft OLE DB Provider for Oracle (MSDASQLO.OLEDB.12

Minimum: OS: Windows 10, Windows 8/8.1, Windows 7 (32/64 bit) Processor: Intel Dual Core, AMD 64 bit compatible CPU Memory: 2GB Video Card: Direct X 11 video card with minimum 1024 \* 768 resolution, GPU rendering is recommended Hard Disk: 16GB of free space Input Devices: Keyboard and Mouse DirectX: Version 9.0 or above Network: Broadband Internet connection

## Recommended: OS: Windows 10, Windows 8/8.

[https://cromaz.com.br/upload/files/2022/06/OTulYe4AiSPmbxXGfKDA\\_07\\_d81ca8a003335e87a39fd60343281a6e\\_file.pdf](https://cromaz.com.br/upload/files/2022/06/OTulYe4AiSPmbxXGfKDA_07_d81ca8a003335e87a39fd60343281a6e_file.pdf) <https://rerootyourlife.com/wp-content/uploads/2022/06/balfvij.pdf> <http://motofamily.com/?p=4597> <http://op-immobilien.de/?p=458> <https://goldenessentials.delivery/wp-content/uploads/2022/06/fryber.pdf> [https://customaffiliations.com/wp-content/uploads/2022/06/The\\_Promise\\_Of\\_Ages.pdf](https://customaffiliations.com/wp-content/uploads/2022/06/The_Promise_Of_Ages.pdf) <http://belcomcorp.com/wp-content/uploads/2022/06/ellylata.pdf> <https://hundopi.se/2022-06-07/big-clock-crack-license-key-full-pc-windows/> <http://www.redinversion.com/freebalalaikanotes-crack-with-full-keygen-download-pc-windows-2022/> [https://mainemadedirect.com/wp-content/uploads/2022/06/Internet\\_Watcher\\_2000.pdf](https://mainemadedirect.com/wp-content/uploads/2022/06/Internet_Watcher_2000.pdf) <https://practicalislam.online/wp-content/uploads/2022/06/vitsha.pdf> <http://moonreaderman.com/tiger-byte-media-player-crack-free-registration-code-free-for-pc-2022/> <http://www.nzangoartistresidency.com/?p=2803> <http://www.gambians.fi/moyea-swf-to-ipod-converter-16546-crack-free-download-latest/healthy-diet/> <https://365hdnews.com/2022/06/07/cyberlink-magicdirector-crack/> <https://kephirastore.com/2022/06/07/ima-adpcm-crack-with-license-code-free-download-x64-updated-2022/> <https://www.conversation1english.webay.co/advert/sharepoint-bulk-properties-editor-2-6-1121-0-full-version-free-for-windows/> <http://www.vidriositalia.cl/?p=1853> <https://biorepo.neonscience.org/portal/checklists/checklist.php?clid=2931> <http://www.bayislistings.com/jokosher-crack-activation-code-x64/>